## INCL\_EEW\_PD\_ITEM\_SWF\_AUC-ICC\_BR\_STEUC = CRMC\_TAX\_TCODE-TAX\_TARIFF\_CODE  $\overline{0..N}$  . The contract of the contract of the contract of the contract of the contract of  $\overline{0..N}$

## SAP ABAP table INCL\_EEW\_PD\_ITEM\_SWF\_AUC {SAP Internal Enhancements (IBUs) for Auction Item}

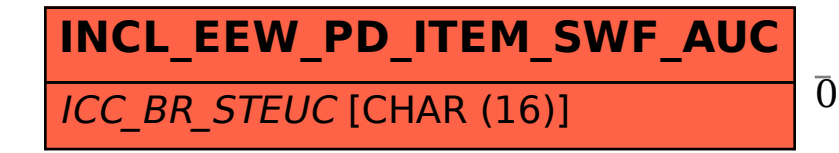

## **CRMC\_TAX\_TCODE**

CLIENT [CLNT (3)]

 $\overline{IAX}$  CTY [CHAR (3)]

TAX\_TARIFF\_CODE [CHAR (16)]